## SVBA Test Using a MAKO MK3 3-Valve Test Kit, per USC FCCCHR Manual 10

| Step | Procedure                                                                                                    |
|------|----------------------------------------------------------------------------------------------------|
| 1.   | NOTIFY OWNER, identify, inspect, and observe assembly.                                                                        |
| 2.   | SETUP TEST                                                                                                    |
|      | a. Remove air inlet valve canopy                                                                                              |
|      | b. Open the test cock then close the test cock                                                                                |
|      | c. Open the vent valve (loosen screw) then close the vent valve (tighten screw)                                               |
|      | d. Attach bleed-off valve arrangement to test cock                                                                            |
|      | e. Attach high side hose of MK3 to the bleed-off valve                                                                        |
|      | f. Veri <mark>fy MK3 is turned</mark> on and captured values are cleared (Hold Down the Back Button)                          |
|      | g. Cl <mark>ose all MK3 test</mark> kit valves                                                                                |
|      | Note: Install appropriate fittings if necessary                                                                               |
| 3.   | BLEED AIR FROM HOSE                                                                                                    |
|      | a. Open test cock                                                                                                    |
|      | b. Open bypass valve of MK3 (leave open)                                                                                      |
|      | c. Open high side valve of MK3                                                                                                |
|      | d. Note: To aid in determining the opening of the air inlet valve, the area on top of the valve                               |
|      | may be filled with the water from the bypass valve of MK3                                                                     |
|      | e. Close the high side valve                                                                                                  |
|      | f. Close #2 shutoff valve                                                                                                    |
|      | g. Elevate the MK3 Rate-of-Change Graph to same level as the vent valve                                                       |
|      | h. Close #1 shutoff valve                                                                                                    |
| 4.   | CHECK VALVE TEST                                                                                                    |
|      | a. Slowly Open vent valve (loosening or removing screw)                                                                       |
|      | <ul> <li>Once flow of water from vent valve stops or is no more than a drip AND the reading on<br/>MK3 stabilizes:</li> </ul> |
|      |                                                                                                    |
| 5.   | C. <u>RECORD psid reading (Press the Capture Button)</u> AIR INLET VALVE OPENING TEST                                         |
| 5.   | a. Maintain the MK3 Rate-of-Change Graph at same level as the vent valve                                                      |
|      | b. Slowly Open the high side valve <i>no more than ¼ turn</i>                                                                 |
|      | c. RECORD psid reading (Press the Capture Button) when air inlet valve opens                                                  |
|      | d. Close the high side valve                                                                                                  |
|      | e. Remove the high side hose from the bleed-off valve to drain water from the body                                            |
|      | f. RECORD whether the air inlet valve fully opens                                                                             |
|      | g. Close test cock                                                                                                    |
|      | h. Close the vent valve (replace screw)                                                                                       |
| 6.   | REMOVE ALL EQUIPMENT MK3                                                                                                    |
|      | a. Slowly open #1 shutoff valve                                                                                               |
|      | b. Slowly open #2 shutoff valve                                                                                               |
|      | c. Replace the air inlet valve canopy                                                                                         |
|      | d. Remove all test equipment and fittings                                                                                     |
|      | e. Open the high, low, and bypass valves; drain water from hose(s)                                                            |
|      | f. Notify owner                                                                                                    |
|      | g. Fill out test report                                                                                                    |

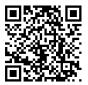